#### <<Premiere Pro CS5

<<Premiere Pro CS5

- 13 ISBN 9787515302041
- 10 ISBN 7515302046

出版时间:2011-10

页数:416

PDF

更多资源请访问:http://www.tushu007.com

#### $\langle$  < Premiere Pro CS5  $\longrightarrow$

premiereprocs5

 $3$ 

 $\overline{\text{DV}}$ 

 $CG$ 

## $\leq$ Premiere Pro CS5

32,

## $\leq$ Premiere Pro CS5

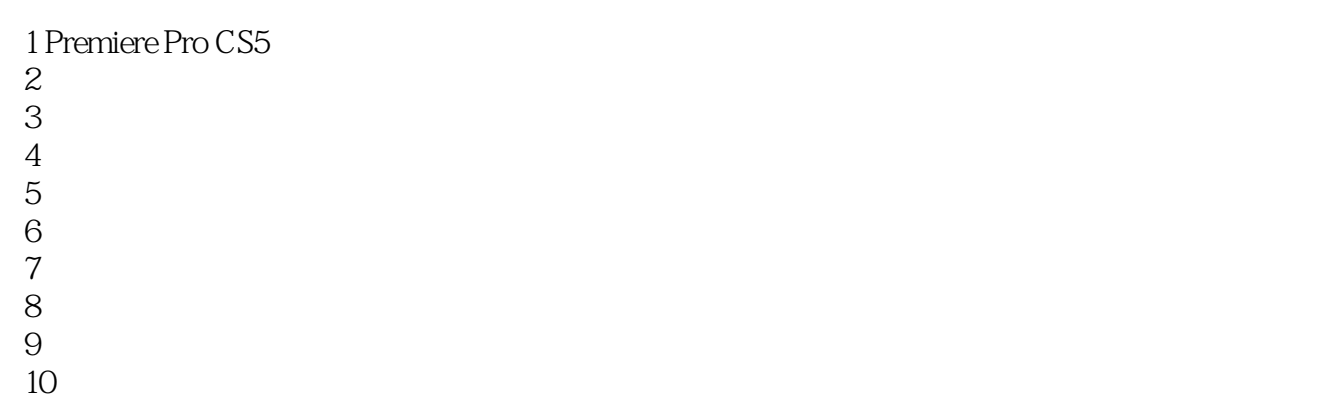

- 
- 11 制作网页浮动视频 12
- 
- 13

 $\leq$ Premiere Pro CS5

# $\leq$ Premiere Pro CS5 $\qquad \Rightarrow$

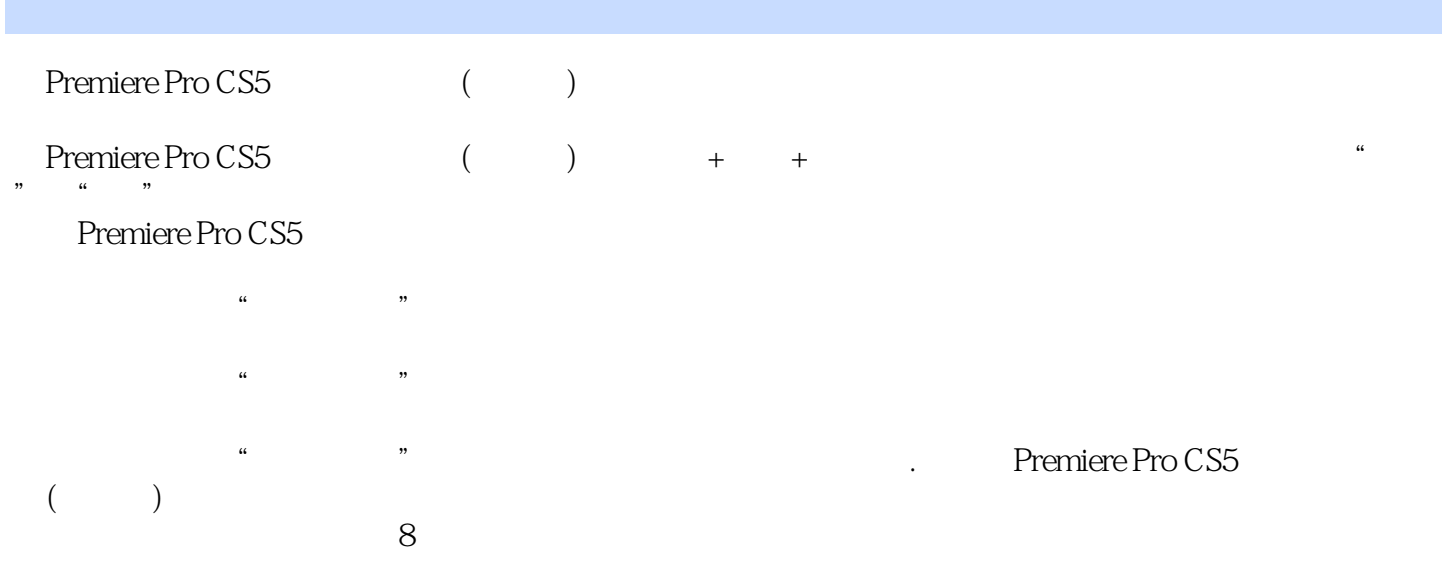

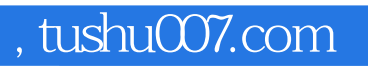

## $\leq$ Premiere Pro CS5 $\qquad \Rightarrow$

本站所提供下载的PDF图书仅提供预览和简介,请支持正版图书。

更多资源请访问:http://www.tushu007.com